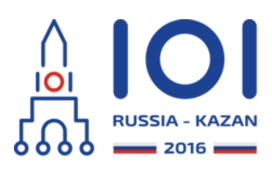

12-19th August 2016 Kazan, Russia day2\_2

messy Country: POL

# **Wykrywanie wrednej usterki (Unscrambling a Messy Bug)**

Ilshat jest inżynierem oprogramowania pracującym nad wydajnymi strukturami danych. Pewnego dnia wymyślił on nową strukturę danych. Potrafi ona przechowywać zbiór  $\,n\,$  *nieujemnych* liczb całkowitych, gdzie  $\,n\,$  jest potęgą dwojki (czyli  $\,n=2^{b}\,$  dla pewnego nieujemnego, całkowitego ). *b*

Struktura danych początkowo jest pusta. Program używający tej struktury musi przestrzegać następujących zasad:

- Program może dodawać do struktury elementy, które są *n* -bitowymi liczbami całkowitymi, każdą pojedynczo, używając funkcji add\_element(x). Jeżeli program spróbuje dodać do struktury element już się w niej znajdujący, nic się nie dzieje.
- Po dodaniu ostatniego elementu program powinien wywołać funkcję compile\_set() (dokładnie raz).
- $\circ$  Następnie program może wywoływać funkcję check element(x), aby sprawdzać, czy element  $\,x\,$  znajduje się w strukturze danych. Ta funkcja może być używana wielokrotnie.

Kiedy Ilshat pierwszy raz zaimplementował tę strukturę danych, miał on buga w funkcji compile\_set(). Bug ten zmienia kolejność cyfr binarnych każdego elementu zbioru w pewien ustalony sposób. Ilshat chciałby, abyś znalazł dokładne przestawienie cyfr, które powoduje bug.

Formalnie, rozważmy ciąg  $\,p=[p_0,\ldots,p_{n-1}]$  , w którym każda liczba od  $\,0\,$  do  $n-1\,$  występuje dokładnie raz. Taki ciąg nazywamy  $\emph{permutacją}.$  Rozważmy element zbioru, którego cyfry w zapisie binarnym to kolejno  $a_0, \ldots, a_{n-1}$  (gdzie  $a_0$  jest najbardziej znaczącym bitem). W momencie wywołania funkcji compile\_set(), element ten jest podmieniany na element  $\ a_{p_{0}}\, ,a_{p_{1}}\, ,\ldots ,a_{p_{n-1}}\,$  .

Ta sama permutacja  $\,p\,$  jest używana do zamiany kolejności cyfr każdego elementu zbioru. Permutacja ta może być dowolna. W szczególności, może się zdarzyć, że  $p_i = i$  dla każdego  $0 \leq i \leq n-1$  .

Dla przykładu, załóżmy, że  $\,n=4$  ,  $\,p=[2,1,3,0]$  , a Ty dodałeś do struktury liczby, których binarna reprezentacja to 0000, 1100 oraz 0111. Wywołanie funkcji compile\_set zmienia te elementy odpowiednio na 0000, 0101 i 1110.

Twoim zadaniem jest napisanie programu, który znajduje permutację  $\,p\,$  poprzez zadawanie zapytań do struktury danych. Program powinien (w następującej kolejności):

- 1. wybrać zbiór liczb $n$  -bitowych,
- 2. dodać te liczby do struktury danych,
- 3. wywołać funkcję compile\_set, aby spowodować buga,
- 4. sprawdzić istnienie pewnych elementów w strukturze,
- 5. użyć tych informacji aby odkryć i zwrócić permutację  $\,p$  .

Zauważ, że Twój program może wywołać funkcję compile\_set jedynie raz.

Dodatkowo istnieją pewne ograniczenia na liczbę wywołań funkcji bibliotecznych. Twój program może

- wywołać funkcję add\_element co najwyżej  $\boldsymbol{w}$  razy (  $\boldsymbol{w}$  jest od angielskiego słowa zapisy - "writes"),
- wywołać funkcję check\_element co najwyżej  $\,r\,$  razy (  $r\,$  pochodzi od angielskiego słowa odczyty - "reads").

#### **Szczegóły implementacji**

Twoim zadaniem jest zaimplementowanie jednej funkcji (metody):

- $\circ$  int[] restore permutation(int n, int w, int r)
	- n: liczba bitów w binarnej reprezentacji każdego elementu zbioru (a także długość *p*).
	- w: maksymalna liczba operacji add\_element, którą może wykonać Twój program.
	- r: maksymalna liczba operacji check\_element, którą może wykonać Twój program.
	- Funkcja powinna zwracać znalezioną permutację  $\,p$  .

W języku C sygnatura funkcji jest minimalnie inna:

- void restore\_permutation(int n, int w, int r, int\* result)
	- n, w i r mają takie same znaczenie jak powyżej.
	- Funkcja powinna zwracać znalezioną permutację  $\,p\,$  poprzez zapisanie jej do dostarczonej tablicy  ${\sf result}\colon$ dla każdego  $\,i$  , powinna ona zapisać wartość  $p_i$  do result[i].

### **Funkcje biblioteczne**

Do komunikowania się ze strukturą danych Twój program powinien używać następujących trzech funkcji (metod):

void add\_element(string x)

Funkcja ta dodaje element opisany przez x do zbioru.

- x: napis złożony ze znaków '0' i '1' będący reprezentacją binarną liczby, która powinna być dodana do zbioru. Długość  $\times$  musi wynosić  $\ n$  .
- void compile\_set()

Funkcja ta powinna być wywołana dokładnie raz. Twój program nie może wywołać funkcji add\_element() po wywołaniu opisywanej funkcji. Twój program nie może także wywołać funkcji check\_element() przed wywołaniem opisywanej funkcji.

boolean check\_element(string x) Ta funkcja sprawdza, czy element x znajduje się w zmodyfikowanym zbiorze.

- x: napis złożony ze znaków '0' oraz '1', będący reprezentacją elementu, którego istnienie chcemy sprawdzić. Długość  $\times$  musi wynosić  $\,n$  .
- zwraca true, jeżeli element x jest w zmodyfikowanym zbiorze, natomiast false w przeciwnym razie.

Pamiętaj, że jeżeli Twój program złamie którąś z wymienionych reguł, wynikiem jego sprawdzania będzie "Zła odpowiedź" ("Wrong Answer").

Dla każdego napisu pierwszy znak odpowiada za najbardziej znaczący bit odpowiadającej liczby.

Program sprawdzający ustala permutację  $\,p\,$  przed wywołaniem funkcji restore\_permutation.

Szczegóły implementacji w Twoim języku programowania znajdują się w dostarczonych plikach z szablonami.

## **Przykład**

Program sprawdzający wykonuje następujące wywołanie:

 $\mathsf{restore\_permutation(4, 16, 16)}.$  Mamy  $n = 4$ , a program może wykonać co najwyżej  $16$  zapisów ("writes") i  $16$  odczytów ("reads").

Program zawodnika wykonuje następujące wywołania:

- add\_element("0001")
- add\_element("0011")
- add\_element("0100")
- compile\_set()
- check\_element("0001") zwraca false
- check\_element("0010") zwraca true
- check\_element("0100") zwraca true
- check\_element("1000") zwraca false
- check\_element("0011") zwraca false
- check\_element("0101") zwraca false
- check\_element("1001") zwraca false
- check\_element("0110") zwraca false
- check\_element("1010") zwraca true
- o check element("1100") zwraca false

Jest tylko jedna permutacja zgodna z wynikami funkcji check\_element(), a  ${\rm m}$ ianowicie permutacja  $\,p=[2,1,3,0]$  . Tak więc <code>restore\_permutation</code> powinna zwrócić [2, 1, 3, 0].

### **Podzadania**

- 1. (20 punktów)  $n = 8$  *,*  $w = 256$  *,*  $r = 256$  *,*  $p_i \neq i$  *z*achodzi dla co najwyżej dwóch indeksów  $i$  ( $0 \leq i \leq n-1$ ),
- 2. (18 punktów)  $n = 32$  *,*  $w = 320$  *,*  $r = 1024$  *,*
- 3. (11 punktów)  $n = 32$  *, w*  $= 1024$  *, r*  $= 320$  *,*
- 4. (21 punktów)  $n = 128$  *, w*  $= 1792$  *, r*  $= 1792$  *,*

5. (30 punktów)  $n = 128$  *, w*  $= 896$  *, r*  $= 896$  .

### **Przykładowy program sprawdzający**

Przykładowy program sprawdzający wczytuje dane w następującym formacie:

- wiersz 1: liczby całkowite  $n$ ,  $w$ ,  $r$ ,
- wiersz 2:  $n$  liczb całkowitych będących elementami  $p$  .